The book was found

# Advanced Visual Basic 2010 (5th Edition)

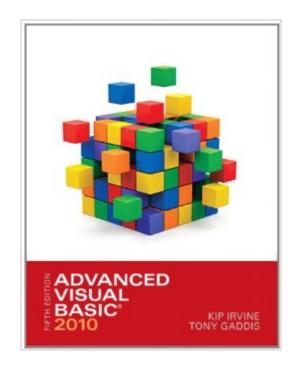

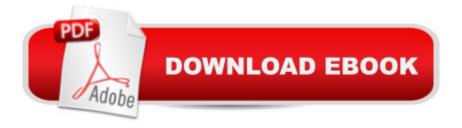

# Synopsis

In the Fifth Edition, Advanced Visual Basic 2010 helps those who are familiar with the fundamentals of Visual Basic 2010 programming harness its power for more advanced uses. Coverage of sophisticated tools and techniques used in the industry today include various database, ASP.NET, LINQ, WPF and Web Services topics. After studying the book and completing the programming exercises, students should be able to create small- to medium-sized Windows and Web applications that use databases. They will also gain essential concepts in object-oriented programming, event-driven programming, and test-driven development. Each subject is presented in an understandable style that makes this book a leader in the field.

## **Book Information**

Paperback: 696 pages Publisher: Pearson; 5 edition (March 11, 2011) Language: English ISBN-10: 0132316749 ISBN-13: 978-0132316743 Product Dimensions: 8.4 x 1.4 x 10.6 inches Shipping Weight: 2.8 pounds Average Customer Review: 3.6 out of 5 stars Â See all reviews (17 customer reviews) Best Sellers Rank: #391,826 in Books (See Top 100 in Books) #110 in Books > Computers & Technology > Programming > Languages & Tools > Visual Basic #480 in Books > Computers & Technology > Programming > Microsoft Programming #1657 in Books > Textbooks > Computer Science > Programming Languages

## **Customer Reviews**

Our class rated this book terrible. In programming, the author states that everything should be checked to make sure it works. I'm sorry that he or the publisher did not check this book for errors. So, you should at least know that there is an errata page at [...]. If you find errors, you should at least turn them in at this page. I know that many books contain errors, but the ones in this book made the whole course very frustrating. There are also files to download from the books site that were necessary for the tutorials and programming challenges at the end of the chapters. There were sometimes errors in these files. These can be found at [...]. There are also videos here on some of the tutorials and programming challenges that are helpful in understanding the book. Unfortunately for our class, these problems were compounded because the professor only read from the power

point provided by the author and did not provide much other information beyond this. He also did not help with the errors in the book. There also was much information that was not covered in the previous course that would helped in our understanding of Visual Basic. For these reasons, I have given this book two stars, but could have given it one. So if you are using this book in your course, good luck. I hope your professor will help you work through the errors. I had links to the sites mentioned, but left them blank. To access them, go the the publishers site and look for the links. They are helpful.

it's bad enough that the teacher i have for this class doesn't give complete information, but the fact that the information in the steps in the Tutorials in this book are incomplete and incorrect. i don't know if it's an issue with the version of visual basic that i have or what, but when it tells you to do something that you know is wrong, that isn't right. if someone's going to write a book (or re-write it, in the case of the companies who 'have to do so in order to keep profits up') then make sure the freaking tutorials work. how can anyone be expected to work the case problems if they can't even figure out THE TUTORIAL!?

I am a mechanical engineer who's also interested in programming. I came across this book and thought I finally could elevate my knowledge in Visual Basic. But as I read into it, I found that this book raises questions during the text and ask you to solve those questions in the "programming challenge" section. I wanted know the answer but the only way is to get the answer from the "Instructor's Resources". Well, I am not an instructor, I am not taking classes so I am not "cheating" the exam. Why should I be stuck in the middle of nowhere, just because Pearson assumes everyone reading this book is either a student or an instructor????

This book is a complete waste of time if your teacher hasn't gone through each example to see if the examples were performable in the book itself. This book is the bane of my programming career because it doesn't teach you anything because you have to find workarounds for some of the programs listed in the book. And there's no page for error correcting so if you're stuck, deal with it.

Unlike the last book I purchased from , this one was very worthwhile. I was hardly used and had all the pages. The last book I purchased had every 3rd page torn out of it, answers written in ink, and they were mostly wrong. I know you can't be responsible for every person who sells a used book or anything, but this one actually made up for the last one.

Got sick and could not continue in the course. Hope to use the book and do the work some day. Some not so good conventions in the book, but that might be changed in a future issue. (like not naming things that might not be accessed, but will show up and could confuse someone reading the code)

I am not a programmer. I have been reading other basic books to understand Visual Basic. That's all that you need to be able to understand the Advanced Visual Basic 2010 book. The way the authors explained the exercises is very clear and they developed practical cases. A must for those who are looking to focus on Visual Basic.

## Thank you and God Bless!

#### Download to continue reading...

Advanced Visual Basic 2010 (5th Edition) Starting Out With Visual Basic 2010 (5th Edition) Beginning SharePoint 2010 Administration: Microsoft SharePoint Foundation 2010 and Microsoft SharePoint Server 2010 Programming Distributed Applications with Com and Microsoft Visual Basic 6.0 (Programming/Visual Basic) Visual Basic 4 Api How-To: The Definitive Guide to Using the Win32 Api With Visual Basic 4 Visual Basic in easy steps: Covers Visual Basic 2015 SharePoint 2010 Development with Visual Studio 2010 (Microsoft Windows Development Series) An Introduction to Programming Using Visual Basic 2010, 8th Edition Programming in Visual Basic 2010 Programming with Microsoft Visual Basic 2010 (VB.Net Programming) Programming in Visual Basic 2010: The Very Beginner's Guide Murach's Visual Basic 2010 Microsoft Visual Basic 2010 Step by Step (Step by Step Developer) Visual Basic 2010 Programmer's Reference Microsoft Visual Basic 2008: Comprehensive Concepts and Techniques (Available Titles Skills Assessment Manager (SAM) - Office 2010) Advanced Software Testing - Vol. 3, 2nd Edition: Guide to the ISTQB Advanced Certification as an Advanced Technical Test Analyst Advanced Software Testing - Vol. 2, 2nd Edition: Guide to the ISTQB Advanced Certification as an Advanced Test Manager Visual Basic(r) Graphics Programming: Hands-On Applications and Advanced Color Development, 2nd Edition Eyewitness Visual Dictionaries: The Visual Dictionary of the Human Body (DK Visual Dictionaries) Visual Workplace/Visual Thinking: Creating Enterprise Excellence through the Technologies of the Visual Workplace

## <u>Dmca</u>